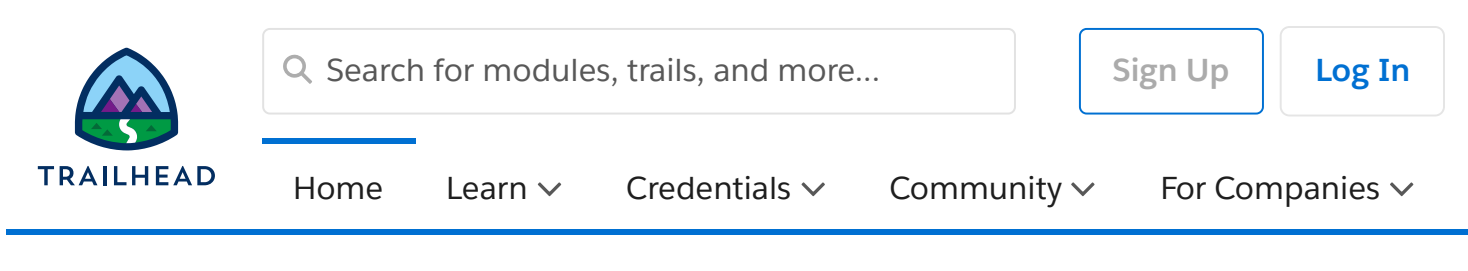

**[Expert-Led](https://trailheadacademy.salesforce.com/classes) Classes** > Administer, Extend, and Automate Salesforce

# Administer, Extend, and Automate Salesforce ( ADX211 )

Take your Salesforce Administrator skills to the next level! Supercharge your knowledge in this 4 day class by creating and implementing solutions for pressing business needs. Discover how to extend Salesforce with custom objects and Lightning apps. Become an automation champion by designing and creating complex flows, and increase efficiency by generating advanced reports and dashboards. Our Salesforce experts will share tips and best practices to take your admin skills to the next level, giving you the skills you need to get more out of Salesforce.

#### **Show Less**

[Overview](javascript:viewMore(false);) Class [Regist…](javascript:viewMore(true);)

### Job Role

Admin

### **Duration**

In-Person: 4 Day(s)

Virtual: 4 Day(s)

### User Interface

Lightning Experience

#### **Save as PDF**

#### **Question, feedback or help**

[\(https://trailhead.salesforce.com/help\)](https://trailhead.salesforce.com/help)

## **Overview**

#### **Who should take this course?**

This class is ideal for current admins who hold the Salesforce Certified Administrator credential or have at least 6 months of experience administering Salesforce. This class is a great foundational course for individuals looking to earn their Salesforce Advanced Administrator credential or deepen their understanding and capabilities within Salesforce.

#### **When you complete this course, you will be able to:**

- Troubleshoot and modify complex security models based on business requirements.
- Identify the relationship types available in Salesforce and when each should be used.
- Modify a Lightning app to meet business needs.
- Increase data quality with advanced validation rules and formula functions.
- Utilize Flow to solve business problems and increase productivity.
- Troubleshoot flow errors stemming from the Order of Execution and invalid data inputs.
- Plan and create an Approval Process.
- Utilize the Order of Execution to explain why automations are running at specific times.
- Determine when to configure, buy, or extend Salesforce.
- Utilize advanced reporting techniques to analyze data.

## Prework

Prepare for the course with this Trailmix.

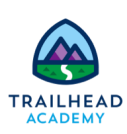

Trailmix, [Trailhead Academy](https://trailhead.salesforce.com/en/me/tacademy) **Administrative Essentials [for Experienced](https://trailhead.salesforce.com/users/auser118794/trailmixes/administrative-essentials-for-experienced-admins-pre-work) Admins Pre-work** Please complete the following before attending our expert-led class.

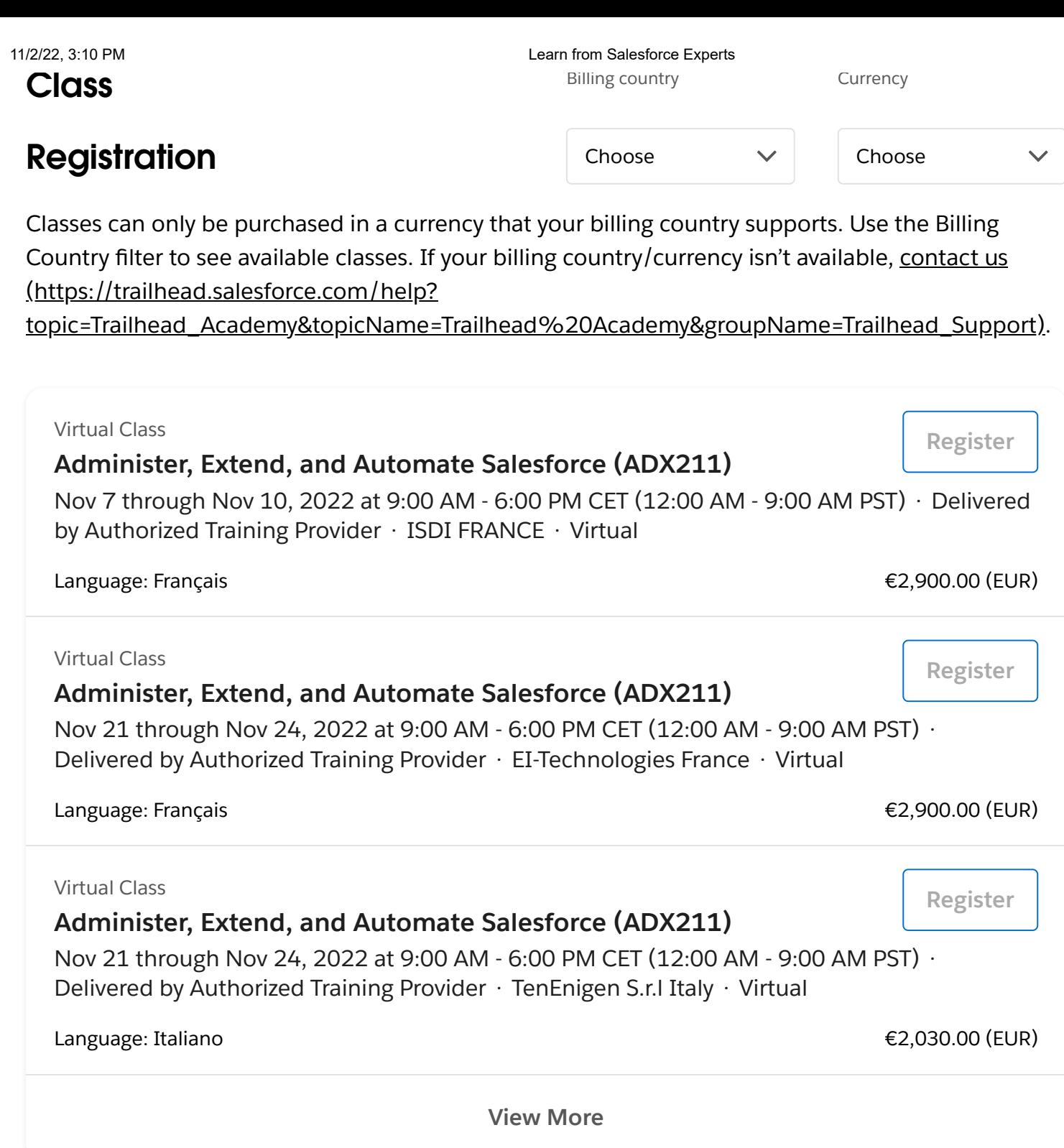

# Lessons and Topics

- Securing Your Data
	- Accessing the Org
	- Object Permissions
	- Impact of Sharing
	- Delegated Administration
- Objects, Fields, and Relationships
	- Create Custom Objects
	- Customize Fields
	- Master Detail and Lookup Relationships
	- Many to Many Relationships
	- Benefits of Relationship Fields
	- Additional Relationship Types
- Increasing Efficiency with Lightning Apps
	- Building Lightning Applications
	- Selecting Tabs
	- Page Layout Editor
	- Applying Quick Actions
	- Record Type & Business Process
- Improve Data Quality
	- Data Quality Lifecycle
	- Enforcing Data Quality
	- Validation Rules & Formula Functions
	- Eliminate Duplicates
- Salesforce Flow
	- Identifying the Right Automation Tool
	- Flow Overview
	- Migrating to Flow
	- Flow and the Order of Execution
- Flow: Building From Scratch
	- Building a Flow: The Basics
	- Building a Flow: Resources & Elements
	- Collection Management
	- Creating a Flow
		- Record-Triggered Flow
		- Schedule-Triggered Flow
		- Screen Flow
		- Autolaunched Flow
- Flow: Considerations & Troubleshooting
	- Considerations
	- Limitations
	- Troubleshooting
- The Approval Process
	- What Is an Approval Process
	- Create an Approval Process
	- Troubleshoot an Approval Process

#### • Audit and Extend Automations

- The Order of Execution
- Auditing Tools
- Extending Beyond Automations
- Advanced Reporting
	- Creating Custom Report Types
	- Exception Reports with Cross Filters
	- Bucketing Data
	- Historical Reporting
	- Extending Summaries in Reports and Dashboards

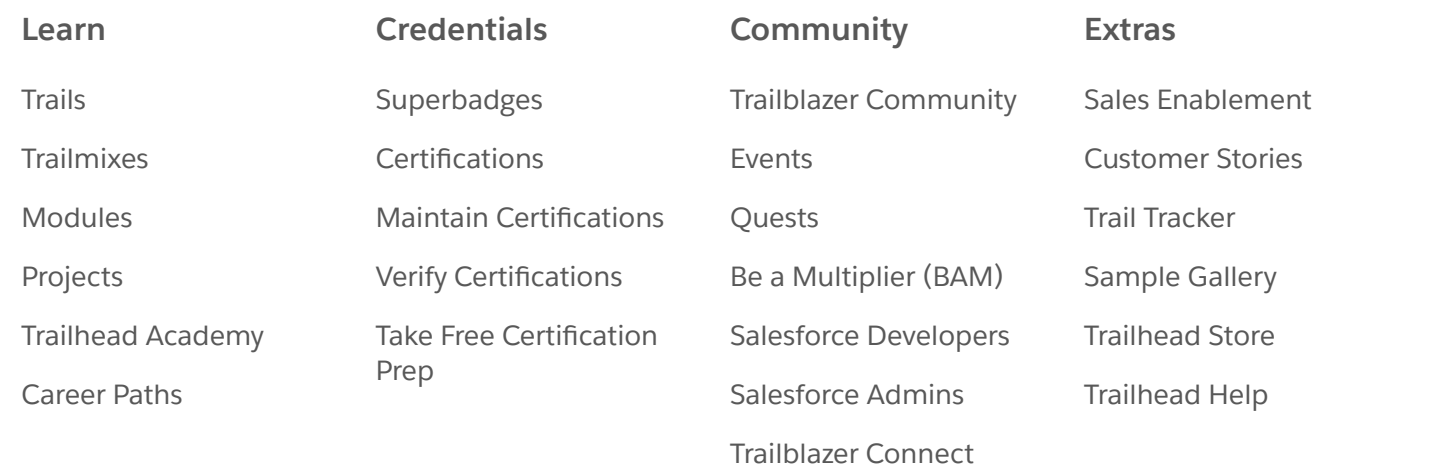

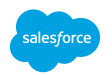

© 2022 Salesforce, Inc. All rights reserved.

Privacy [Statement](https://www.salesforce.com/company/privacy/) [Terms](https://www.salesforce.com/company/program-agreement/) of Use Use of [Cookies](https://www.salesforce.com/company/privacy/full_privacy/#nav_info) [Trust](https://trust.salesforce.com/) [Accessibility](https://trailhead.salesforce.com/help?article=Trailhead-Accessibility) Cookie [Preferences](javascript:(document.dispatchEvent(new CustomEvent()

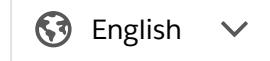